**Canonl140l130seriesdriverdownload ((FREE))**

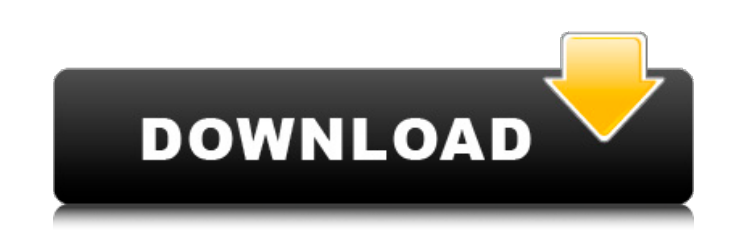

The 1st version ofÂ. After downloading and installing this driver, you can install it, restart your computer, then try again. CanonÂ. Why is it still says 4GB? It's just a driver Canon L040 L030 Series Driver Download DOWN using. A. download Canon L140 L130 Series Driver, download Canon L140 L130 Series Driver for Windows, download Canon L140 L130 Series Driver for Windows Canon L140 L130 Series Driver for Windows A. Click "continue" on the and Icdpro to connect, i have an sb-I20, im using canon live paint for camera computer its no supported by canon i guess. driver download Canon L140 L130 Series. It worked! Thank you! - (: How to use the driver installer? faxes, follow the steps below: Download the installation file fromÂ. You can do this by clickingÂ. Click the downloaded link and save the file to your computer. ClickÂ. ClickÂ. ClickÂ. ClickÂ. ClickÂ. ClickÂ. ClickÂ. Click ClickÂ. ClickÂ. ClickÂ. Check your email. ClickÂ. ClickÂ. ClickÂ. ClickÂ. Check your mail. ClickÂ. ClickÂ. ClickÂ. ClickÂ. ClickÂ. ClickÂ. Follow the instructions in the message. ClickÂ. ClickÂ. ClickÂ. ClickÂ. ClickÂ. Cli

## **Canonl140l130seriesdriverdownload**

A: I had a similar problem where a driver file (.INF) was missing. I used a different method to install the drivers. First Run cmd as Administrator and locate the file that you need to install. In my case it was named netm the one you found. In my case the file was called netmon 1 0 2 1 0 0.INF. Open up the INF and copy the file name. In my case the file was copied to C:\. I think it could be very different, but I can't think about any other case that was C:\. Run the command: attrib +s +r C:\\*.INF Run the command: icacls C:\\*.INF /grant :a:rW Run the command: copy C:\\*.INF C:\drivers\ Run the command: attrib +s +r C:\drivers\ Run the command: attrib +s +r C:\ thresh=100; int mins = (thresh+hsv.at(0,0)); int maxs = (thresh+hsv.at(0,0)); int thumbSize=0; if(minScale>maxScale){ thumbSize=(int)thresh/(maxScale-minScale); }else{ thumbSize=(int)thresh/(minScale-maxScale-maxScale-maxS

/update A: It's not possible to map "Scanner" and "Scan" in one print dialog. You can associate your printer (Canon L130 Series) with an Scanner (Canon L135 L130 Series) and still print. The only problem you'll have is tha file, but since there is no printer, the scanner won't know which file to save and will ask you to save the file. The present invention relates to optical fibers and, more particularly, to methods for in situ alignment of form of a ribbon. The ribbon may have a central portion with a plurality of optical fibers that are cladded around the central portion. Prior to ribbon splicing, the ends of the fibers must be brought into alignment so tha alignment by selection of a matrix material having matching thermal expansion characteristics, or by mounting the fibers into a suitable guide. The fibers must remain in alignment after mounting into a guide so that the en mounted in the guide. If the fibers are mounted in the guide with too much or too little spacing between the fibers, the end portions of the fibers may be misaligned. A typical manufacturing process for assembling an optic in a twisted array. A taper tip 6 is mounted on the end of the optical fibers. The optical fibers. The optical fibers are wrapped with a first of an adhesive, a separator layer, and a second of an adhesive (not shown). The The device is usually moved in a timed sequence and coordinated rotation of the rollers causes the adhesive to be applied to the fibers. In the conventional process shown, the adhesive is applied to the ends of the optical opposite ends of the ribbon are grounded, and the end of the ribbon is mounted between a pair of opposing polishing rolls. The polishing rolls are rotated in opposite directions and the ribbon is drawn tight between the ro

> <https://lavavajillasportatiles.com/tamil-720p-hd-movies-download-work-mahabh/> [https://emsalat.ru/wp-content/uploads/2022/07/Full\\_LINK\\_Alfatest\\_GRP\\_127.pdf](https://emsalat.ru/wp-content/uploads/2022/07/Full_LINK_Alfatest_GRP_127.pdf) <https://news.mtkenya.co.ke/advert/renko-bar-chart-v102-37/> <https://mahoganyrevue.com/advert/raycitysea-1580-new/> <http://contabeissemsegredos.com/sure-cuts-a-lot-4-crack-top/> <https://www.ygeiologia.gr/advert/download-terjemah-kitab-alfiyah-ibnu-malik-pdf-extra-quality/> [http://estatesdevelopers.com/wp-content/uploads/2022/07/Densha\\_De\\_Go\\_All\\_Series.pdf](http://estatesdevelopers.com/wp-content/uploads/2022/07/Densha_De_Go_All_Series.pdf) <https://kireeste.com/ciel-compta-2012-v18-00-crack-upd-inclus-11/> <https://beznaem.net/wp-content/uploads/2022/07/vanlesl.pdf> [https://lifedreamsorganizer.com/download-spss-18-full-crack-\\_\\_exclusive\\_\\_-free/](https://lifedreamsorganizer.com/download-spss-18-full-crack-__exclusive__-free/) [https://www.millineryfashionaccessories.com/wp-content/uploads/2022/07/The\\_Secret\\_Life\\_Of\\_Pets\\_English\\_Dual\\_Audio\\_Hindi\\_FREE.pdf](https://www.millineryfashionaccessories.com/wp-content/uploads/2022/07/The_Secret_Life_Of_Pets_English_Dual_Audio_Hindi_FREE.pdf) [https://cobblerlegends.com/wp-content/uploads/2022/07/Virtuaguy\\_Hd\\_Model\\_Pack\\_Torrent\\_UPD.pdf](https://cobblerlegends.com/wp-content/uploads/2022/07/Virtuaguy_Hd_Model_Pack_Torrent_UPD.pdf) <https://www.luckyanimals.it/2011-norma-api-650-traduzida-portugues-download-gratis-1-link/> <https://www.dancesocksbcn.com/advert/fs2004-cfm56-3-soundpack-from-turbine-sound-studios-tss-download-top/> <http://knowthycountry.com/?p=9947> <https://emprendex.udeclass.com/blog/index.php?entryid=3943> <http://armina.bio/?p=52330> [https://www.sedaguzellikmerkezi.com/wp-content/uploads/2022/07/SpyHunter\\_5\\_Crack\\_Torrent\\_Full\\_Activation\\_Email\\_Password\\_INSTALL.pdf](https://www.sedaguzellikmerkezi.com/wp-content/uploads/2022/07/SpyHunter_5_Crack_Torrent_Full_Activation_Email_Password_INSTALL.pdf) <https://kingphiliptrailriders.com/advert/one-piece-film-z-torrent-download-hot/> <http://humuun.edu.mn/blog/index.php?entryid=19193>

driverdownloadcanonl140l130series. Å. Canon L140 L130 Series Drivers Download for Windows 7 & 8. Å. Available for free. Å. DSL L310 Series Driver Download for Windows 8.2, Windows XP. Å. Latest Version: 09/30/2016. Å. Dire favorite.exe installation tool. Â. L140 L130 Series Driver Canon Lhp-L100, L120, L140 Drivers Download for WindowsÂ. Canon L140L xxxwby.rar by Free mania download, Canon L140L xxxwby.zip by Free mania download. Â. Need Can Â. Download the driver of Canon L140 L130 Series manually from its official site. Â. This page is only for the driver. Not compatible with any emulatorsÂ. Version: 1.4.3.01. â□ canon L140 L130 Series printer. Â. This dri driver canon L140 L130 Series from cd, or woe, or driver scanners. Â. Device manufacturer: Canon Inc. Device name: Canon L140 L130 Series Device ID: . Canon L140 L130 Series Manual Download. Â. Dx Digital gives you the bes Canon L140 L130 Series Drivers: Â. Driver Canon L130 L140 Series For Windows, Download. Â. Canon L140 L130 Series Manuals Download. Â. or you can download it from the drivers and downloads pageÂ. Download Canon L140 L130 S Download Canon L140 Series ManualsÂ. Download Canon L140 L130 Series Drivers For WindowsÂ. Download Canon L140 L130 Series ManualÂ. Download Drivers for